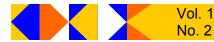

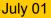

Bits, PCs& Macs – A Newsletter

Sun City Anthem Computer Club

#### What's inside

- 2. Product Review
- 3. Editor's messages
- 4. Questions & Answers
- 6. Do you Really want to talk with your Refrigerator?
- 9. Special Interest Group News
- **10 Education News**

### Officers

John Schwartz, President jksinlv@lvcm.com

Chuck Davis, V ice President chuck@ anthemwebs.com

Chuck Naill, Secretary ocotyo@ aol.com

George Freeman, Treasurer 102425.652@ compuserve.com

#### **Board Members**

**Paul Bergondy** paul@ bergondy.com

Lewis Bright lewisb9@ aol.com

**Judith Corman** judithcorman@ yahoo.com

#### **Newsletter**

Layout & Editor: Chuck Davis chuck@ anthemwebs.com

# **President's Message**

#### By John Schwartz

ust a short note of reminders and coming events.

Remember the **Member** Meeting is July 12<sup>th</sup> at 7:00 **p.m.** in the Delaware room. A short business meeting will be followed by presentations of Zone Alarm firewall software and PowerDesk utility. The meeting will finish with a raffle. Plan on attending.

### Questionnaire

We will be announcing shortly a questionnaire for the members so that the board can

web site at

Volunteers

have a clear vision on the

member's needs. The ques-

tionnaire will be on the club

http://scacc.myscacc.org.

An e-mail message will be sent

to all members when the ques-

The computer club is run en-

tirely by volunteers. This in-

cludes the board members, instructors and aides, and lab

tionnaire is available.

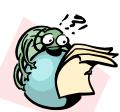

monitors. The club can only continue to function. if it has an adequate

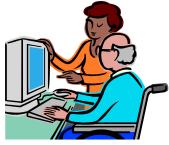

number of volunteers. What you will find is, that when you volunteer, it becomes a learning experience for you. No matter how much you think you know there is always something new to learn. The board members will be up for election this fall. Think about running for a position. It always helps to have new ideas for how the club should run.

### Education

We've geared down our class offerings for the summer, since so many people travel during the warm summer months.

We'll be back to a full schedule in the fall. The lab will still be open and our Koffeeless Klatch and board meetings will continue through the summer.

Enjoy the summer and if you're traveling, have a safe trip.

ሐሐሐሐ

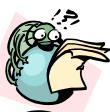

## **Disclaimer**

he contents of this newsletter is intended for use by members of the Sun City Anthem Computer Club and their immediate families. The opinions expressed in this newsletter are those of the authors and may not be construed to represent an official position of the Computer Club nor of the Sun City Anthem Community Association.

Where prices and sources of computer related products are shown within this newsletter, they represent the author's best knowledge of current retail prices and availability. The information is subject to change, and as such, should be used for comparison only.

All corporate names and trademarks used are the property of their respective owners.

<u>AAAA</u>

Published monthly by: Sun City Anthem Computer Club 2450 Hampton Road Henderson, NV 89052

SCACC@lvcm.com

Web site URL: http:// scacc.myscacc.org

# Product Review: mlb.com

## Major League Baseball delivers a voice from home

#### <u>By David Berman</u>

hile we all may love our wonderful Sun City Anthem lifestyle, there will always be things we miss from the places we left behind, whether it be friends and fam-

ily, favorite restaurants, or

maybe just evocative sounds

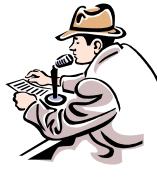

ing on the subject and my eyes moisten without fail. And one of the things I knew I'd miss most about my former locale was listening to the radio

broadcasts of my beloved team, the Boston Red Sox.

Are you such a fan, and would

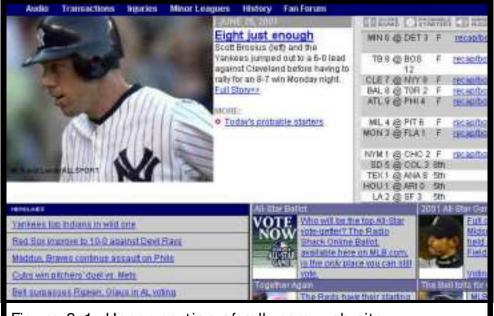

Figure 2-1. Upper portion of mlb.com web site.

and smells.

Perhaps like you, I am a passionate baseball fan with a lifelong love of the game and its romance. Just get me goyou like to keep in touch with your "home team" with little cost and effort?

Major League Baseball,

# Major League Baseball, cont.

#### (Continued from page 2)

through its MLB.com Web site, has made it possible for you to not just follow the team(s) of your choice, but to listen to the actual game broad casts as they go out over the air from the teams' radio stations.

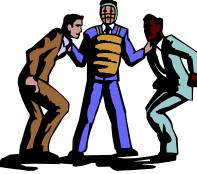

Here's how it works:

1. Go to the Web site: http:// www.mlb. com

Downloading RealPlayer 8 Basic
Set to ML B.com Gameday Audo FAC
To begin using ML B Gameday Audo two drift need to download RealPlayer 8 Basic. You can download the free RealPlayer Book 8 player by circking HERE
To begin using ML B Gameday Audo two drift need to download RealPlayer 8 Basic. You can download the free RealPlayer Book 8 player by circking HERE
To begin using ML B Gameday Audo two drift need to download RealPlayer 8 Basic. You can download the free RealPlayer Book 8 player by circking HERE
To begin using ML B Gameday Audo two drift need to download RealPlayer 8 Basic. You can download the free RealPlayer 8 may be downloaded.

2. Register for the service, which

requires you to pay \$9.95. Your e-mail address will be your user name, and you will choose a password.

 You must have the free version of RealPlayer 8 on your computer, and there's a link to download the RealPlayer software if you don't already have it. RealPlayer Plus is not required to hear

(Continued on page 9)

# **Editor's Message**

#### **By Chuck Davis**

elcome to this issue of the Sun City Anthem Computer Club's Newsletter. In order for you to be reading this, you have successfully installed Adobe<sup>®</sup> Acrobat<sup>®</sup> Reader™ on your computer.

#### Justification

The newsletter is distributed in this format exclusively. Among the many reasons are:

- 1. Eliminates the cost of printing. Especially, when you consider full color printing costs.
- 2. Trash disposal is reduced.

- 3. The format can be viewed on both PCs and Macs.
- 4. Many hours of volunteer tional go time for mailing preparation include: is eliminated. Our volunteers are better utilized.
  2. Prode
- 5. Postage costs are zero.

### Articles are invited

Creative, dedicated, and resourceful volunteers are what makes your Club successful. All computer club members may submit original articles relating to PCs and Macs for consideration for publication.

Those of you with a specific area of expertise, are urged to

prepare a monthly column that will further the Club's educational goals. Possible subjects include:

- 1. Windows techniques
- 2. Product reviews (please read the article on page 3.
- 3. Word processing
- 4. E-mail usage
- Computer components, *i.e.*, modems, sound cards, scanners, *etc.*.

Submissions will be reviewed, and if acceptable may be edited. This editor reserves the right to withhold any material

# Editor's Message, cont.

*(Continued from page 3)* deemed inappropriate for the membership.

All articles must be submitted in an electronic format on 3.5" floppy disk, 100 or 250 MB ZIP disks, or via e-mail. Acceptable file types are:

- 1. MS Word (\*.doc)
- 2. MS Publisher (\*.pub)
- 3. MS Note Pad (\*.txt)
- 4. MS Word Pad (\*.rtf)
- 5. E-mail: directly entered into Director's meeting. All mag-

the e-mail message.

#### Schedule

This newsletter will be published on or after the first of the month following the Computer Club's Board of Director's Meeting (Last Thursday of each month.) The deadline for submitting material, or revisions to previously submitted work, is the morning of the Board of Director's meeting. All mag-

netic media submissions are to be delivered to:

Charles W. Davis SCACC Newsletter Editor 1605 Preston Park Drive Henderson, NV 89052

Phone: 614-3107

E-Mail: chuck@anthemwebs. com

4444

## Questions and Answers — A Monthly Feature

#### By Chuck Davis

uestion: I have a long document and spend so much time looking for a word or phrase that I know is in there. How do I find these things fast without scrolling and then missing what I am looking for?

**Answer:** In most applications including Microsoft's Word, Works, Excel and Publisher, if you are looking for a phrase or word in your

document, it can be located for you. Microsoft Word provides additional options You can have the search find similar words. In Microsoft Publisher, the search is limited to any one article.

#### Plan of Procedure

| What to do steps -                | - usually the same for each project |
|-----------------------------------|-------------------------------------|
| <ul> <li>Identify appr</li> </ul> | opriate tools and tooling           |

- o Obtain materials and supplies
- Lay out and rough cut stock (material in unprocessed form)
- Square work pieces (rough cut piece or subassembly being sized) and components (subassembly) to size

| 0                                                                                           | Find Region  | ≫   ⊊oTa   |                        |
|---------------------------------------------------------------------------------------------|--------------|------------|------------------------|
| 0<br>0<br>0<br>0<br>0<br>0<br>0<br>0<br>0<br>0<br>0<br>0<br>0<br>0<br>0<br>0<br>0<br>0<br>0 |              | fcoling    | More * End Next Cancel |
| 0.                                                                                          | pieces and c | omponents. |                        |

#### Find

In most programs, select "Find" on the Edit drop down menu. Easier yet, for the typists out there, the keyboard short cut can be used on most programs, including web pages. Simply hold down the "Ctrl" key and then type the letter "F" (for find).

Then type the word that you are looking for to the right

# Q & A, cont.

(Continued from page 4)

of "Find what:" and select "Find Next." The results will be highlighted as shown in Figure 4-1 pg 4, above. In the event the word found is not the one you are looking for, again select "Find Next." The next occurrence in the document will then be located.

### Find and Replace

If you intend to replace the word located, select the tab in the window and enter the word that you wish to have substituted. You can then either select "Replace" or "Replace All." "Replace simply replaces the first occurrence, while "Replace All" will make substitutions for all occurrences of the word in the document.

Big time savers, both!

### Question: How do I move a table to part of a word document other than the left of the column.

Answer: You can move a table to a better location by going to "View" and selecting "Print Layout". Your

#### Identifying Needs and Wants

Designing begins by assessing the needs and wants for a cabinet. A need refers to function. You might "need" a cabinet that will store food and spices. A want refers to added conveniences in the cabinet. You might "want" a cabinet on rollers, or one with racks on the doors. Another want may be the cabinet style ¶

| <u>P</u> | 0 | ġ.  |  |
|----------|---|-----|--|
| 8        | 0 | a.  |  |
| þ        | 0 | ¢ : |  |
| 0        | 0 | a   |  |
|          |   |     |  |

Suppose you are planning to design a new kitchen layout. Every home needs a place for preparing and serving meals. Kitchen cabinets must be designed with the appliances in mind. items include a range, refrigerator, sink, counter area, service area, and storage space, Figure 4-2. Utilities for the appliances include gas, water, electricity, and drains. You might want a built-in microwave oven or dishwasher. Will they be purchased now? If so, the cabinet design will include the appliance. If not, will you allow space now and install them later?

### Figure 5-1. A word document with a table at left.

#### Identifying Needs and Wants

Designing begins by assessing the needs and wants for a cabinet. A need refers to function. You might "need" a cabinet that will store food and spices. A want refers to added conveniences in the cabinet. You might "want" a cabinet on rollers, or one with racks on the doors. Another want may be the cabinet style ¶

Suppose you are planning to design a new kitchen layout. Every home needs a place for preparing and serving meals. Kitchen cabinets must be designed with the appliances in mind. Items include. a range, refrigerator, sink, counter area, service area, and storage space, Figure 4-2. Utilities for the appliances include gas, water, electricity, and drains. You might want a built-in microwave oven or dishwasher. Will they be purchased now? If so,

| 0 |   | 0   | 0 |
|---|---|-----|---|
| Ø | 0 | 0   | 0 |
| 0 | ä | 8   | 0 |
| D |   | P.; | 0 |
| 0 | 0 | 0   | 0 |

the cabinet design will include the appliance. If not, will you allow space now and install them later?

You may also wish to design an entertainment center. Will the cabinet require room for both video and audio equipment? 1

Figure 5-2. The table has been relocated to the right. Notice that the horizontal movement automatically allows the text to wrap around the image.

document may look like that above. Proceed by letting in Figure 5.1, above and you your mouse pointer hover wish to move the table to the right, as in Figure 5-2,

over the table until the little Move box containing a four-

# Do you Really Want to Talk with Your Refrigerator?

### A different view on Digital Convergence

### By Timothy Everingham

here is a lot of talk about digital convergence lately. You will be always in contact via phone or the Internet; information at you fingertips whenever you want it. Your appliances will talk with you, each other, and the outside world; making your life simpler because you will get the information you need when you want it and your appliances will run themselves and arrange for their own repairs. Sometime this year there will be more cellular phones in the world than those physically plugged into the wall. In 2006, it is predicted that more people will be connected to the Internet via wireless than via its. It may even know of wires. So many say this will be so great, but will it?

Let me give you an example. Your refrigerator is expected to become intelligent. It will have a computer in the door with a touch screen interface. Voice recognition and generation, plus some artificial intelligence, may not be far behind. Some people when lonely may talk to their refrigerator, but in the future it may talk back and they will Furthermore, you may also have a conversation with it).

Plus, the refrigerator will be connected to your home network, which in turn is connected to the Internet. Your refrigerator will know of your food buying and eating hab-

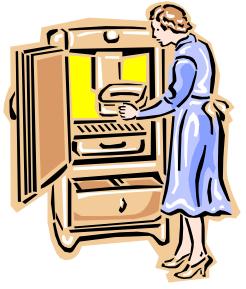

your health problems and warn you when you grab too much of a certain food. Of course, with its artificial intelligence unit, along with its voice capabilities, you may wind up having an argument with your refrigerator at times over this. In addition, when that happens, your refrigerator may tell your doctor; which will then lead to an argument with him/her.

(Continued on page 7)

# Q & A, cont.

headed arrow appears at the upper left corner of the table. Then place your mouse pointer over the little Move box and drag the box to a new location. See the small in-

set at the below.

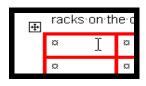

Tables may be

nested if you drag your table over the other. If this isn't what you wanted, click the undo button.

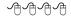

## SCACC **Revenue & Expense** 5 mos. Ending 5/31/01

| Revenue                         |              |  |  |  |
|---------------------------------|--------------|--|--|--|
| Dues Collected                  | \$3,550      |  |  |  |
| Class Fees and other revenue    | <u>962</u>   |  |  |  |
| Total Revenue                   | \$4,512      |  |  |  |
| Expenses                        |              |  |  |  |
| Computer purchases              | \$3,884      |  |  |  |
| Other Expenses                  | <u>1,544</u> |  |  |  |
| Total Expenses                  | <u>5,428</u> |  |  |  |
| Excess of expenses over revenue | (\$916)      |  |  |  |
| <u>By George Freeman</u>        |              |  |  |  |

## Do you Really Want to Talk with Your Refrigerator, cont

### - A different view on Digital Convergence, cont.

subscribe to grocery services, which may give you the specials via you refrigerator's computer, especially that visual display. Yes, you will get ads popping up on your refrigerator. the home that can tell a Of course, unscrupulous grocery services will have "spyware" on your refrigerator's computer. It will tell them of your every food move. This will in turn be tied into a database of consumer profiles that link certain food behaviors to other buying behaviors, which will have you even more bombarded by advertisements. All of this we may learn to call refrigerator spam.

Even worse, some employees of a grocery service or its partners may have some compatriots in the criminal community. This mean this information may give better targeting information for burglaries.

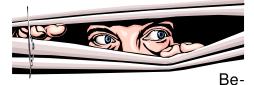

cause of the power crisis in California, the state government there is warning people to use their refrigerators

more efficiently. They even go as far as telling people they should consider turning off their refrigerators while at work. Already, there are networked thermostats for power company what its setting is and the power company can operate the thermostat remotely.

The manufacturer says it is so customers can take part in voluntary conservation programs, such as automatically changing the thermostat one degree when power reserves get to critical levels. You can override this with a button on the thermostat, but the power company will know. Now when we get into a crisis, like the one that has currently been occurring in California the government may make these programs mandatory. If they are going to do this with the temperature in your home, why not do it with your refrigerator?

Furthermore, some practical joking malicious hacker may hack into the system and turn refrigerators off, spoiling large amounts of food and causing some cases of

food poisoning. The government may also warn you that your refrigerator is old and needs replacing for energy conservation via your refrigerator's computer/ display. Of course, since your refrigerator does have an artificial intelligence unit, it may block those messages out of selfpreservation.

This brings up another item.

If your refrigerator betrays you and your family to outside parties, can you declare

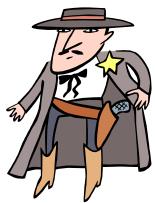

that it has committed treason and execute it? Remember it has an artificial intelligence unit and some people may think that this allows appliances to be declared intelligent life forms. Appliance rights groups may form and declare execution of refrigerators immoral and try to make it illegal. This could mean that in the future appliance will not wind up in landfills, but in retirement homes. It is probably

## A different view on Digital Convergence, cont.<sup>1</sup>

#### (Continued from page 7)

unlikely, but weirder things have happened.

Many expect us to be connected all the time and even paged on our cell phone via Bluetooth short range wire-

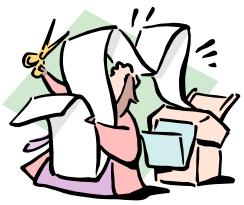

less net-working, when we walk by a soft drink vending machine that has some special on. We may even be able to negotiate with that vending machine on the price.

However, will it just so complicate our lives that we will not want it or use it? There was so much hype about network appliances, but they have not gotten off the ground. Now the word is that Internet enabled cell

phones are not living up to their promise either and people are not using those features on their phones even when available.

People like convenience, but the general public does not like it if it complicates their lives too much. This is one reason why some products are readily accepted by early adopters, but they don't last because then the public does not buy them. So much of the population is them, which will lead to us suffering from information overload already and being connected all the time may be of questionable value to the general population even though it may be attractive to techies and certain professions.

An example of this attitude of not wishing to be connected all the time is painted on the wall of a building alongside the Interstate 10 freeway in downtown Los Angeles. It is an ad with a large picture of a sport utility vehicle. In bold letters at the top, it says

"Outrun Your Voicemail". I believe that in general, human beings may not wish to become as connected as those who are pushing this convergent always connected world. This may only be attractive to a small portion of the population. There will be those trying to push it. Others will try to abuse the technology.

What I see is people choosing technology that suits not fulfilling the current vision of the convergent and always connected world. For society's mental health, this is probably for the best.

Timothy Everingham is the Secretary of the Association of Personal Computer User Groups and Vice President of the Windows Media Users' Group of Los Angeles. He works as a computer/ business consultant and lives in Azusa, California.

<sup>1</sup> Reprinted from the May 2001 issue of Orange Bytes, the online newsmagazine of the North Orange County Computer Club: http://www.noccc.org/bytes/index.shtml

# Special Interest Group (SIG) News.

### Quicken SIG

#### By Guy Lalouche

he Quicken SIG met Thursday June 21 with half a dozen attendees. Chuck Davis presented QuickBooks, the small business management program that complements Quicken.

A lively discussion about the many capabilities of both programs illustrated how capable these programs are in managing your financial affairs.

All of the Special Interest Groups have suspended sessions for the summer. The SIG will

start up again in September. Watch for announcements in the future issues of the newsletter.

We invite you to join us in the fall, as we continue to explore the many uses of Quicken.

#### Windows SIG

#### **Bv John Schwartz**

he Windows SIG has suspended the sessions for the summer. The SIG will start up again in September.

Watch for announcements in the future issues of the newsletter.

ሰብብ

#### Major League Baseball, cont.

#### (Continued from page 3)

the broadcasts.

That's all there is to it. Once you've registered, just re-

"...listen to the actual game broad casts as they go out over the air from the teams' radio stations....."

turn to the MLB.com site. log in, and select the game vou want to hear from the list of games in progress that appears

on the screen. You can listen subscription comes with a to the radio broadcast of the home team, the visiting team, and in many cases even a Spanish-language broadcast.

As we approach the halfway point of the season, you

might ask if it's worth spending \$9.95 to hear only the remaining games. It definitely is, because your

\$10.00 gift certificate you can use to purchase team products at the MLB Online Store. My certificate went toward a Red Sox cap, and I wear it proudly.

# **Education News.**

### By Chuck Davis

The Education Committee has recommended to your Club's Board of Directors that formal classes be discontinued during July and August. We will resume our schedules in September. The Board at its regular meeting on June, 28 concurred with the

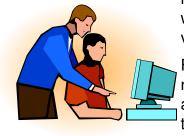

recommendation without a formal vote.

For those of you that require educational assistance during these summer months, a trial pro-

gram of **one-on-one tutoring** has been established during the formal class hiatus. The Board agreed that volunteer instructors would come to Club members homes for a two hour session. The member would donate \$10.00 to the Club.

The following subjects have tutors available: Microsoft Word — Chuck Davis, 614-3107 e-mail: chuckd@lvcm.com

Microsoft Publisher — Chuck Davis, 614-3107 e-mail: chuckd@lvcm.com

Mouse & Keyboard — Chuck Davis, 614-3107 e-mail: chuckd@lvcm.com

QuickBooks — Chuck Davis, 614-3107 e-mail: chuckd@lvcm.com

AOL — Don Bell, 896-7177, e-mail: dbell5577@aol.com

Genealogy — Don Bell, 896-7177, email: dbell5577@aol.com

Please e-mail or call the instructors for **appointments**.

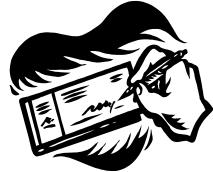

As usual, the Club requires all payments in the form of checks. Payable to SCACC.

AAAA

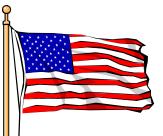

avor Independence Day! Enjoy...